**HISD** Career Readiness

## **Navigating your Personal Graduation Plan A Guide to the Student eCollect Form and PGP Dashboard**

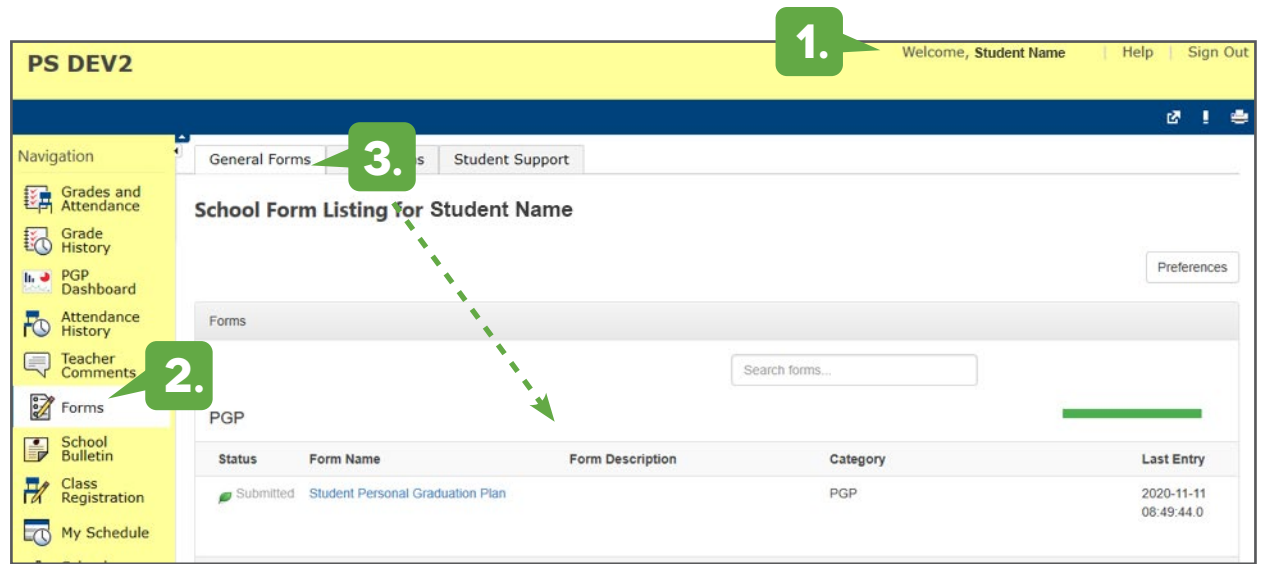

- **1.** The student logs into **www.HoustonISD.org/StudentPortal** and click on **HISD Connect.**
- **2.** On the left navigation, click **Forms.**
- **3.** Under the **General Forms** tab located at the top, scroll and click on the form titled **Student Personal Graduation Plan**. **3.**

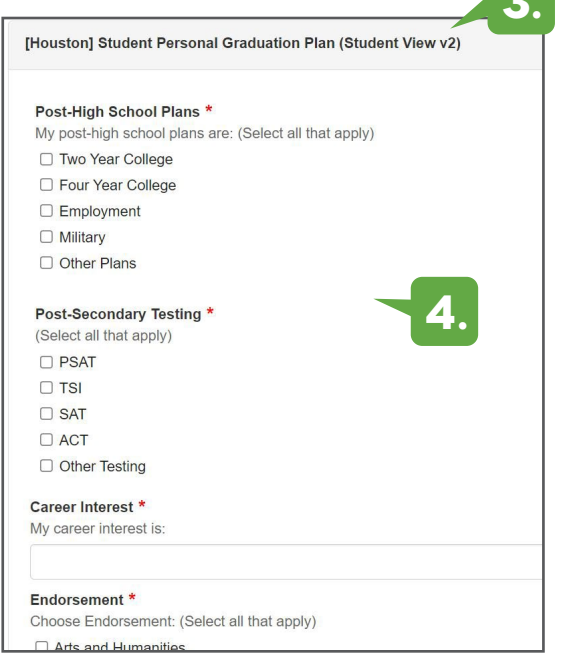

**4.** This form is where students will make selections for their personal graduation plan. Student will complete the following by starting with **Post-High School Plans**

**Post-High School Plans** is where students will select all options, they are interested in pursuing immediately after high school. This may include other plans not listed such as a specialize technical school or apprentice ship program.

**Pos-Secondary Testing** are assessments taken in high school to achieve their college and career plans. Other testing may include career assessments such as ASVAB or industry certifications.

**Career Interest** is where students will select future employment such as Welder, Fireman, Teacher, Engineer, Nurse, etc.

**Endorsements** is where students will select one or more endorsements to complete while in high school related to their course sequence. Students will select from the following endorsements:

- **Art & Humanities** (foreign language, fine arts, creative writing English electives, social studies, or American sign language)
- **Business & Industry** (agriculture, architecture and construction, A/V technology, business, English electives, information technology, finance, hospitality and tourism, manufacturing, marketing, transportation, distribution, and logistics)
- **STEM** (biomedical, engineering, renewable energy, cybersecurity, other CTE related pathways, mathematics, and science)
- **Public Service** (human services, law, public services corrections & security, education & training, government, and public administration, JRTOC, and other CTE related pathways)
- **Multi-Disciplinary** (a sequence of advance courses to prepare student to enter the workforce, four credits in each foundation subject area, four credit in AP, IB or dual credit selected from English, math, science, social studies, economics, LOTE, or fine arts)

**Student Signature** is where students are required to select the check box to acknowledge the use of electronic signature and type their name in the student name box to confirm what they have completed in the PGP form.

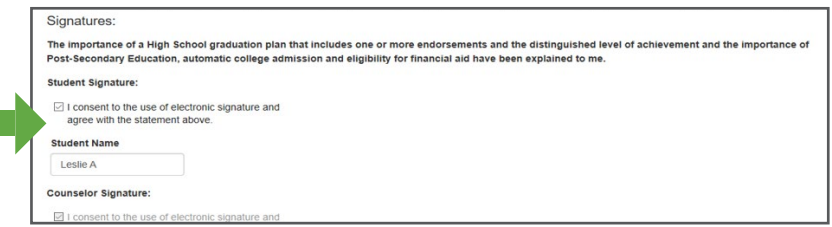

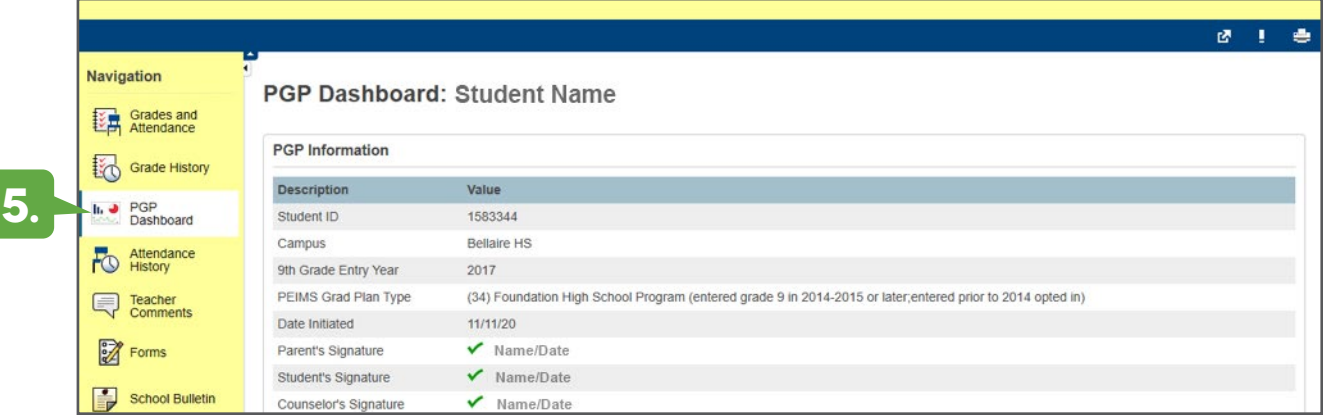

**5. Student PGP Dashboard** allows students to review and track the progress of their endorsement plan, academic and CTE courses, and any certifications earned or in progress of achieving.

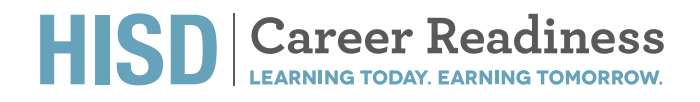

**For further assistance, please contact a school counselor or administrator from your campus.**